# Adobe Photoshop 2021 (Version 22.0.1) Download

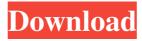

### Adobe Photoshop 2021 (Version 22.0.1) Crack+ With License Code Free Download

If you need some help with your Photoshop skills, we've curated a list of tutorials and articles that can help you increase your Photoshop skills. Adobe Photoshop has become an essential part of our lives. At the office, we use Photoshop for design and retouching. We use it for photo editing at home, because the tools and features are so powerful. At the end of the day, we all use Photoshop as a tool to express ourselves. For us, sharing Photoshop skills helps others learn and improve, and inspires others to learn more. How did Photoshop come about? The name Photoshop is a combination of Photographic Positive, a line of print-making machines from a company called Pictor Graphics. From their website: "The founders of Pictor Graphics, worked with a leading photochemistry company in the 1930's to develop a product which utilized a flatbed scanner to make a positive printout of a negative image. The mechanization of the original art work that made this possible. They added a PC printer for the finished output. In the 1930's, this product was sold by Pictor Graphics as the "Photographic Positive". Customers could scan negatives from a Kodak for a fee and have a digital print sent by mail. The product sold for \$10,000 in the mid-1930's. By the 1970's and 1980's when commercial video technology was being developed, the price was reduced to \$300." Today, Photoshop is the key to creating images and digitally manipulating photographs. We have come to think of Photoshop as the "Flatbed" of photography. How to Learn Photoshop: Top 10 Tutorials How to Learn Photoshop: Top 10 Tutorials Search for any topic and you'll find Photoshop tutorials online; whether you're looking to create a photo collage, edit out unflattering areas, build up your color palette or sharpen up your image, there's a Photoshop tutorial to help. The best thing about Photoshop tutorials is that they're helpful for beginners as well as professionals. Here's the top 10 Free Photoshop Tutorials. If you want a deeper dive into Photoshop, check out our video tutorials. Let's take a look at the top Photoshop tutorials to get you started. 1. Total Photo: 8 steps Step 1. Open Photoshop Step 2. Start Photoshop Step 3. Create a New Layer Step 4. Selections Step 5

# Adobe Photoshop 2021 (Version 22.0.1) Crack+ [32|64bit] (Updated 2022)

This article describes how to use this software and how to get good results. How to download Photoshop and Photoshop Elements Photoshop Photoshop can be downloaded from the Mac App Store or the Adobe website. To download Photoshop, follow these steps. Open the Mac App Store application. Click the App Store icon in the menu bar. Click Downloads at the bottom of the menu. Click Get macOS Now. Click Download. Click Install. Click the Photoshop icon in the application window and then click OK. If you don't see the icon, look in the downloads folder in your Documents folder. Click the application icon to launch Photoshop. A word about downloading paid apps from the Mac App Store If you plan to download the latest Photoshop version for use on a Mac, it's a good idea to wait for the update to be available in the Mac App Store. Every month, new updates

are made available. And unlike the Adobe website where you can't see what the changes will be, you can view the updates in the Mac App Store. They are usually very minor updates, such as bug fixes and performance improvements. But you should be cautious if you pay for a Photoshop or other app. Adobe has a habit of making a monthly update to a product and then not offering any other upgrades. So you might find that Adobe doesn't have any new features or minor updates to an app. And since you have to pay to upgrade, you can't just cancel your subscription if you don't want to keep paying. Photoshop Elements You can download Photoshop Elements from the Mac App Store. The Elements Lite and Elements subscription product are only available on Mac, so you have to buy a Mac instead of Windows or Linux if you want to use Elements. Open the Mac App Store application. Click the App Store icon in the menu bar. Click Downloads at the bottom of the menu. Click Get Adobe Elements. Click Install. Click the Adobe Elements icon in the application window. Click OK. A word about downloading paid apps from the Mac App Store Adobe doesn't offer a free version of Elements, so you can't just get a free trial of the software. So if you don't want to buy Elements, you'll have to buy a license to use the software. But the Elements subscription is an excellent option for people who want to use Elements, but don't want to buy it outright. The subscription is only available on Mac, so you have to a681f4349e

## Adobe Photoshop 2021 (Version 22.0.1) Keygen For (LifeTime)

. ALBUQUERQUE, N.M. — The majority of New Mexicans support legalizing marijuana, a statewide poll released this week reveals. The statewide survey conducted by Morning Consult found that 64 percent of New Mexicans support the legalization of pot while only 26 percent oppose it. Those polled were asked "Should marijuana be legalized or not?" Fifty-five percent of those surveyed said yes, while 35 percent said no, and 10 percent said they didn't know. The question was asked to 1,587 residents in all 14 New Mexico counties, as well as the two state capitals, according to Morning Consult. The poll surveyed residents from April 21-May 4, with 50 percent of the responses from registered voters and 50 percent of the responses coming from non-voters. split on whether other states should legalize marijuana. The poll found that 45 percent of those surveyed believe that other states should legalize marijuana, while 42 percent believe the federal government should do that and 7 percent said it shouldn't. Among non-voters, the support for other states legalizing it was 43 percent, compared with 44 percent who wanted the federal government to take action. New Mexico is the only state in the country that has voted against legalizing marijuana. over the past nine months, and a return to growth expectations has taken the market above its previous peaks. The statement doesn't mention that the Fed has lost control of the money market by printing ever-larger amounts of cash at compound annual rate of 240 billion. The SNB has already reacted to the failed QE experiment by increasing their exchange rate relative to the euro at -2.4% versus + 0.7%. This is a return to a multiple of 5.1. The Swiss have done this for the past six months and they are in the process of reversing this policy. The SNB is beginning to respond to the foreseen collapse of the US mortgage market. This will lead to a further collapse of the US dollar, the currency that backs mortgage loans. While this new "policy" will be met by massive protests in the US, I suggest that the Europeans should continue their purchase of US sovereign debt, add to gold and gold stocks, and prepare their social structures for a possible European-

## What's New in the Adobe Photoshop 2021 (Version 22.0.1)?

Antivirus Software Currently running Microsoft Windows 10 Home and the antivirus software is doing a great job of keeping a watchful eye on my computer. So far there have been no system freezes, no threats detected and no attempts at malware. Which seems to be pretty good security for a home user. The only reason I thought I might need it was because I set up AVG free time ago. The cloud-based platform does have some flaws but for the cost I would buy a new computer and then reinstall the OS with a good AV package. Especially if I were going to have Windows 10 on it for a long time. Hopefully I don't have to reinstall my laptop again in the next

year or so. If I do I'll be sure to mention here if AVG took a little too long to clear the malware. I use a Panda Free Antivirus (not sure if its free) but I'm pretty paranoid about malware. Its always updating and watching the stuff that goes in the background, the last one took a while. Maybe its not actively looking for problems, its just watching what its doing?Q: How do I run multiple servers in docker with different ports? I have an sbt server using the following: "com.bar" % "server" % "0.0.1-SNAPSHOT" cross CrossVersion.full This works, but I now want to run a war server using the following: "com.foo" % "server" % "0.0.1-SNAPSHOT" cross CrossVersion.full I have tried using the docker run command which doesn't seem to want to run the other container. I have tried using an init.tcl with docker-compose as shown below, but this doesn't seem to work either (I don't get any output). How can I get this to work? .tcl exec ::server 1.2.3.4:8080 {executable} {arguments} build.tcl build server [exec protected-server

5/6

### **System Requirements For Adobe Photoshop 2021 (Version 22.0.1):**

Minimum: OS: Windows 7 (32bit or 64bit), Windows 8 or Windows 10 Processor: Intel Pentium Dual Core CPU, AMD Athlon X2 CPU, AMD Phenom CPU, 2GHz or faster Memory: 1.5 GB RAM Video: OpenGL 1.3 compatible card Network: Broadband Internet connection Additional: Power Recommended: Processor: Intel Core i3 CPU, AMD Athlon CPU,

https://ammiurdu.com/wp-content/uploads/2022/07/cindges.pdf

https://social.urgclub.com/upload/files/2022/06/Di3bpZwufF8bbfjTkxgn 30 4867c0c92d82d52e86d99d79796b0666 file.pdf

https://www.streetbutlers.com/adobe-photoshop-2021-version-22-4-2-torrent-download-3264bit/

http://climabuild.com/adobe-photoshop-cc-2015-install-crack-license-key-full-latest-2022/

https://www.newburghgroup.com/sites/default/files/webform/resumes/ysyolim403.pdf

https://u-ssr.com/upload/files/2022/06/vrSk9iDQP4X4UMHsLuV9\_30\_fe9142b1302ac99c01596f23b5403b38\_file.pdf

https://jacarandachile.com/wp-content/uploads/2022/06/benilin.pdf

https://waoop.com/upload/files/2022/06/t8GPlJioa8vEi3M5KbDX 30 4867c0c92d82d52e86d99d79796b0666 file.pdf

 $\underline{https://smartsizebuildings.com/advert/adobe-photoshop-2021-version-22-4-1-product-key-license-key-full-for-pc-latest-2022/2021-version-22-4-1-product-key-license-key-full-for-pc-latest-2022/2021-version-22-4-1-product-key-license-key-full-for-pc-latest-2021-version-22-4-1-product-key-license-key-full-for-pc-latest-2021-version-22-4-1-product-key-license-key-full-for-pc-latest-2021-version-22-4-1-product-key-license-key-full-for-pc-latest-2021-version-22-4-1-product-key-license-key-full-for-pc-latest-2021-version-22-4-1-product-key-full-for-pc-latest-2021-version-22-4-1-product-key-full-for-pc-latest-2021-version-22-4-1-product-key-full-for-pc-latest-2021-version-22-4-1-product-key-full-for-pc-latest-2021-version-22-4-1-product-key-full-for-pc-latest-2021-version-22-4-1-product-key-full-for-pc-key-full-for-pc-key-full-for-pc-key-full-for-pc-key-full-for-pc-key-full-for-pc-ke$ 

http://scamfie.com/?p=20679

https://germanconcept.com/adobe-photoshop-2021-version-22-1-1-free-pc-windows-2022/

https://www.hoursmap.com/wp-content/uploads/2022/06/Adobe Photoshop CC.pdf

https://aalcovid19.org/wp-content/uploads/2022/06/onslree.pdf

https://thetopteninfo.com/wp-content/uploads/2022/06/Photoshop 2022 Version 2311.pdf

https://oleciva.com/photoshop-free-download.html

https://www.zakenkantoorwimminne.be/fr-be/system/files/webform/visitor-uploads/photoshop-2021-version-2251.pdf

https://1w74.com/photoshop-cc-2019-version-20-crack-mega-activation-download-for-pc/

https://murmuring-gorge-63324.herokuapp.com/edvrain.pdf

http://www.kiwitravellers2017.com/2022/07/01/photoshop-cc-2019-version-20-serial-number-full-version/

 $\underline{https://poetbook.com/upload/files/2022/06/qn1Nc3rgojg1rdxKbQxQ\_30\_4867c0c92d82d52e86d99d79796b0666\_file.pdf}$